# **DS-2068-F Wireless no-connect mouse User Manual**

## **Welcome**

Thank you for selecting this product! Your RF wireless optical mouse uses a newly developed RF wireless technology 27MHz that replaces the traditional wired mouse. You can use your wireless optical mouse freely and improve your efficiency and enjoy your beautiful life from the high technology.

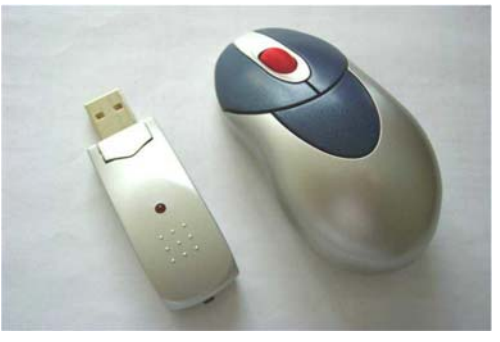

## **Product Features**

- 1. Radio frequency 27MHz, enjoy your freely wireless space
- 2. It has 256 ID code, no need connect before used.there is no interference even many mice being used at the same time**.**
- 3. Automatically save power sleeping functions, battery life be prolonged.

#### **Systems Compatibility**

IBM PC and Win 95/98/Me/2000/XP

No need driver

## **The Steps of Install Battery**

1. Please prepare for two PCS new AAA alkaline batteries

- 2. Press the button of the mouse upper cover and pull the battery cover rearward (Please see the reference picture)
- 3. Please insert the batteries correctly according to the polarity marks of the battery grooves.
- 4. Pull the battery covers forward, when you hear "crack" sound which shows the battery cover is locked successfully.

#### **Receiver Installation**

- 1. If you use PS/2 connector, please use the USB to PS/2 adaptor and connect with the connector before your computer start-up.
- 2. For laptop, you may connect the receiver directly with the USB connector.
- 3. If you use desk PC, there is a little far between the case and your working surface, suggest you use an extended USB cable to connect your case and the receiver, so you can place the receiver on your working surface conveniently.

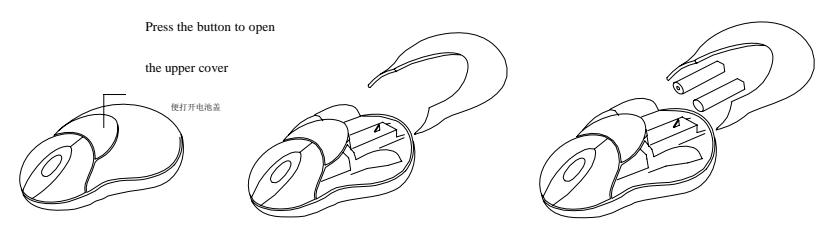

## **ID Setup**

- 1. Please move the mouse near to the receiver
- 2. Press the ID button of the receiver by your hand, the receiver light begin to flash
- 3. Press the ID button of the mouse bottom with some hard and acuate object within 10 seconds, the receiver light will flash very fast, a few seconds later it will be on which shows it is successfully to finish the digital transmission between the mouse and the receiver. You may

start to use it.

4. Working distance: within 1-2 meters.

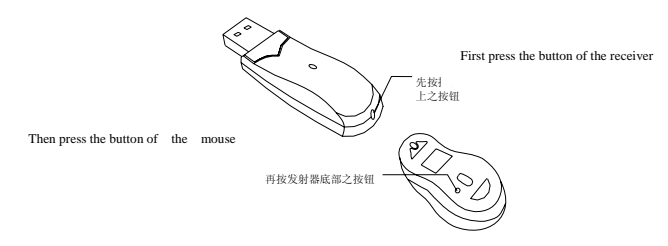

### **Important Attention Please**

!!!Only confirmed the wireless mouse no memory connect it must make following steps:

- 1. Please don't make the mouse far away from the receiver in order to work more smoothly.
- 2. You'd better use the mouse on the white desk, in this way the batteries can be used longer time. Please remove the batteries if the mouse will not be used for a long time.
- 3. This mouse with save power sleeping functions, please press any key or scroll the wheel to wake up the mouse when it is sleeping.
- 4. If you want to take off the mouse power,please continue to press the ID switch of the mouse bottom over 3 secons.If you want to take on the power,please click the ID switch once again.
- 5. The optical mouse will not work freely on a smooth desk ,glass, any reflecting surface, 3D mouse pad.
- 6. The mouse have function for the ID connected forgetting automatical. No need to check the digital connection when change the batteries, if more than that please according to the above way to re-operate.

#### **Caution**

- 1. This device complies with Part 15 of the FCC Rules. Operation is subject to the following two conditions:(1)This device may not cause harmful interference, and(2)This device must accept any interference received, including interference that may cause undesired operation.
- 2. Changes or modifications not expressly approved by the party responsible for compliance could void the user's authority to operate the equipment.

#### **Note**

This equipment has been tested and found to comply with the limits for a Class B digital device, pursuant to part 15 of the FCC Rules. These limits are designed to provide reasonable protection against harmful interference in a residential installation. This equipment generates, uses and can radiate radio frequency energy and, if not installed and used in accordance with the instructions, may cause harmful interfer- ence to radio communications. However, there is no guarantee that interference will not occur in a particular installation. If this equipment does cause harmful interference to radio or television reception, which can be determined by turning the equipment off and on, the user is encouraged to try to correct the interference by one or more of the following measures:

- --Reorient or relocate the receiving antenna.
- --Increase the separation between the equipment and receiver.
- --Connect the equipment into an outlet on a circuit different from that to which the receiver is connected.
- --Consult the dealer or an experienced radio/TV technician for help.